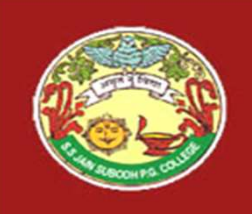

# S. S Jain Subodh P.G. (Autonomous) College Jain Subodh P.G. (Autonomous) Condinuity Controller - PHP<br>SUBJECT - PHP<br>TITLE - Cookies and Session Management TITLE - Cookies and Session Management

#### Cookies and Session Management

-by Praveen Choudhary

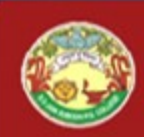

# Contents

- Cookies
	- **Brief overview**
	- **Elden** Limitation
	- **Privacy**
	- **Type of cookies**
	- **Manage cookies**
- **Sessions** 
	- **Brief overview**
	- **HTTP Session Token**
	- **Session Advantages**

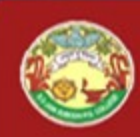

## **Cookies**

- S. S Jain Subodh P.G. (Autonomous) College<br>• A cookie is a small text file that contains a small<br>amount of information about a user visiting your site<br>and is stored on the site visitor's computer by their S. S Jain Subodh P.G. (Autonomous) College<br> **Cookies**<br> **A cookie** is a small text file that contains a small<br>
amount of information about a user visiting your site<br>
and is stored on the site visitor's computer by their<br>
br and is stored on the site visitor's computer by their browser. • S. S Jain Supodn P.G. (Autonomous) Conege<br>• Cookies<br>• A cookie is a small text file that contains a small<br>• amount of information about a user visiting your site<br>• and is stored on the site visitor's computer by their<br>• **COOKIES**<br> **A cookie** is a small text file that contains a small<br>
amount of information about a user visiting your site<br>
and is stored on the site visitor's computer by their<br>
browser.<br>
Because the cookie is stored on the **COOKIES**<br> **A cookie** is a small text file that contains<br>
amount of information about a user visiting y<br>
and is stored on the site visitor's computer<br>
browser.<br>
Because the cookie is stored on the user's co<br>
it does not re • **A cookie** is a sinant text the that contains a sinant amount of information about a user visiting your site and is stored on the site visitor's computer by their browser.<br>• Because the cookie is stored on the user's com
- 
- amount of mormation about a user visiting your site<br>and is stored on the site visitor's computer by their<br>browser.<br>Because the cookie is stored on the user's computer,<br>it does not require any server space no matter how<br>man and is stoled on the site visitor's computer by then<br>browser.<br>Because the cookie is stored on the user's computer,<br>it does not require any server space no matter how<br>many users you have.<br>You can use cookies to save user pr

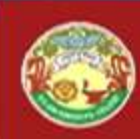

# Limitation

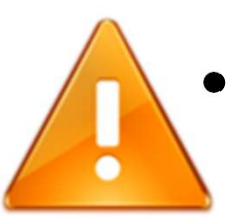

- The cookie specification introduced by Netscape also places limits on cookies. These limits are: **Limitation<br>The cookie specification introdelfiers. – 4 kilobytes per cookie<br>– 310 total cookies.<br>– 4 kilobytes per cookie<br>– 20 cookies per server or domain.** 
	-
	-
	-

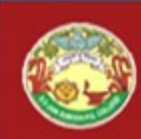

## **Privacy**

• Cookies can only be read by the site that created them, or a site 'underneath' the site that created them. This prevents other websites from stealing cookies.

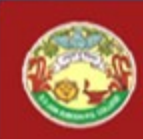

# Types of cookies

There are three different types of cookies.

- First Party Cookies are written by your site and can only be read by your site.
- Third Party Cookies are created by advertising in your page that is loaded from a third party site. These can only be read by the advertising code on any site displaying the same ads.
- Session Cookies are not actually written to a file but are stored in the browser itself. These cookies only last as long as the browser is open.

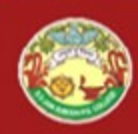

## Setting a cookie

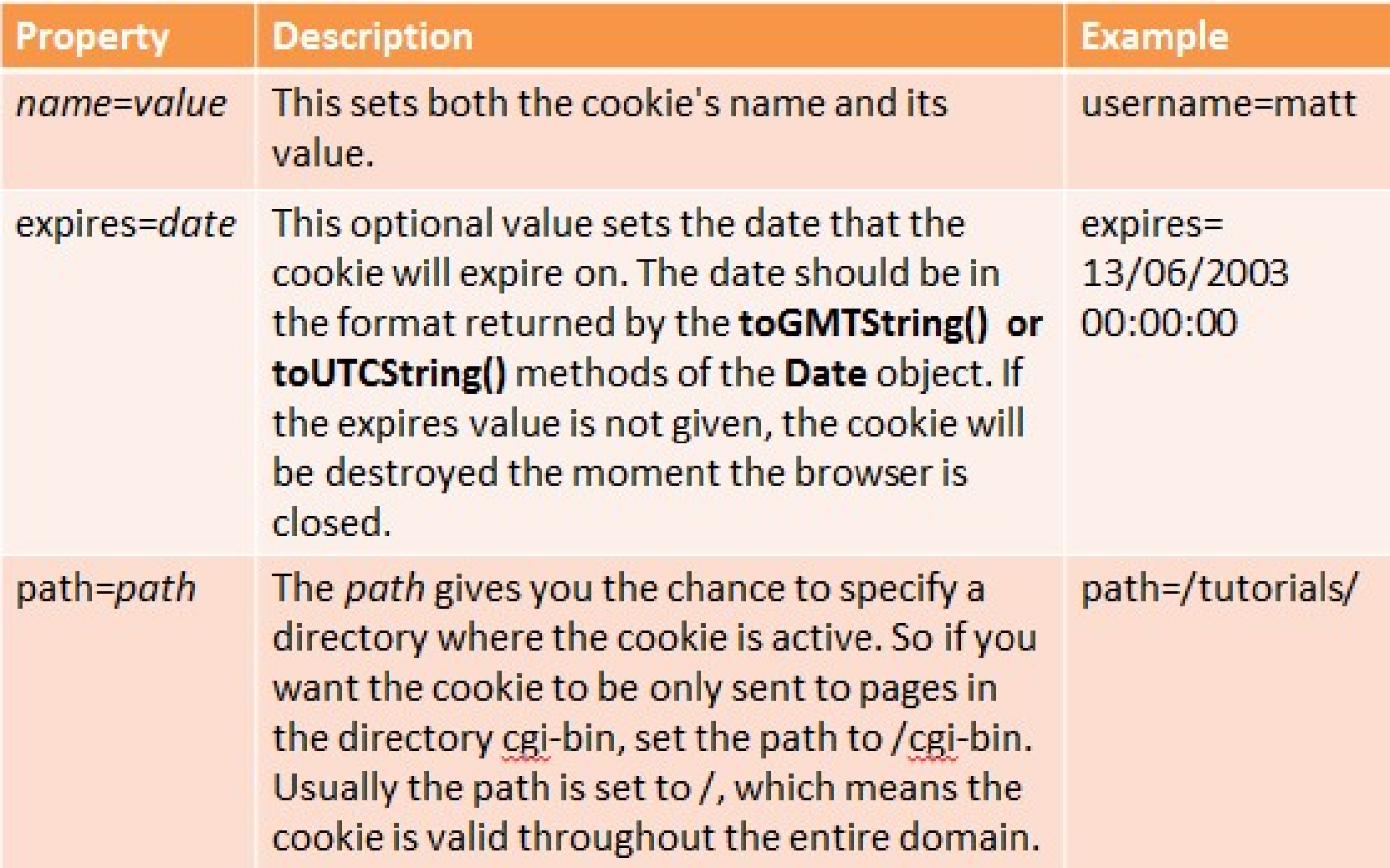

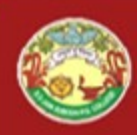

## Setting a cookie

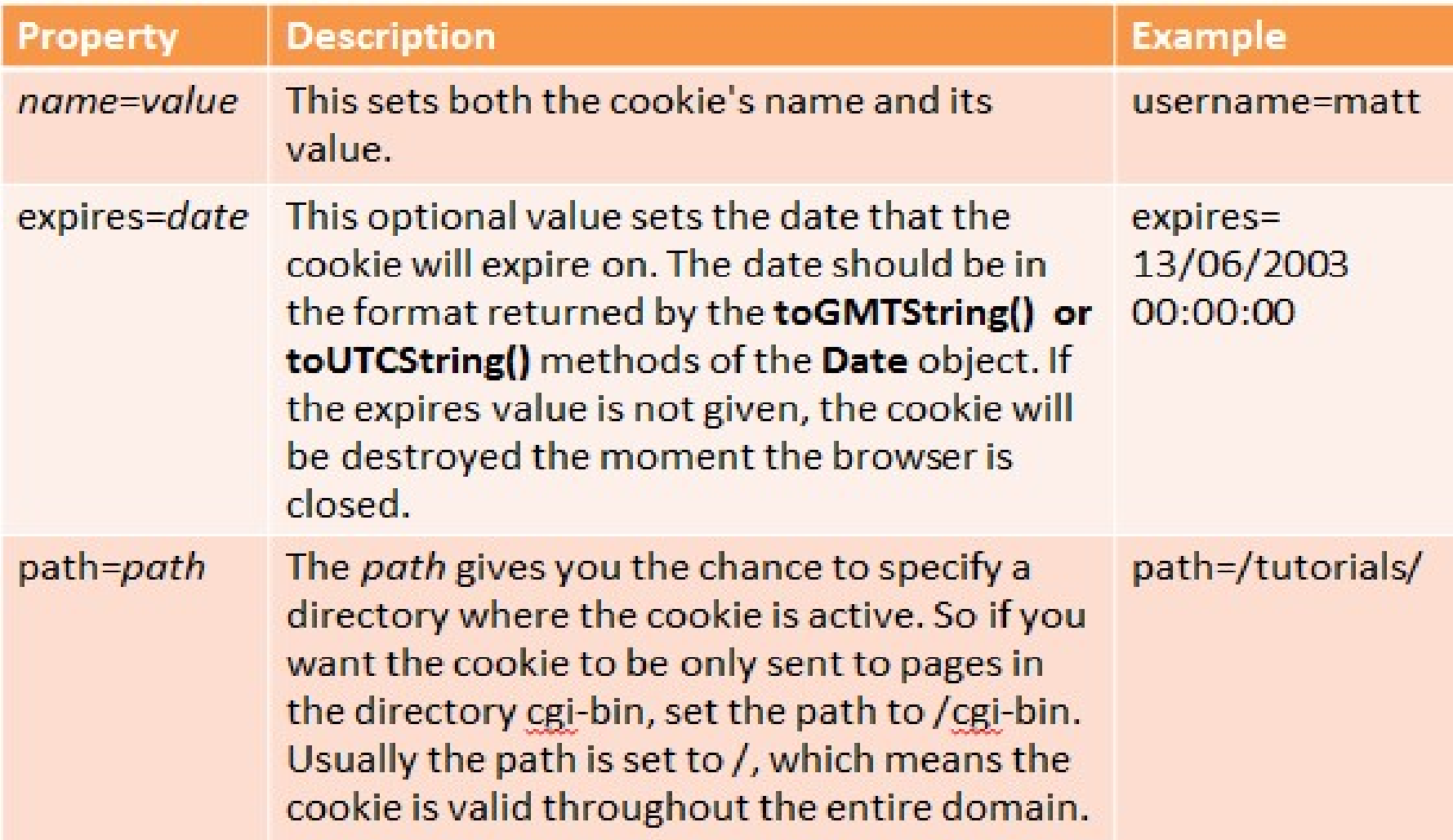

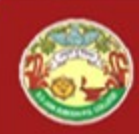

## Setting a cookie

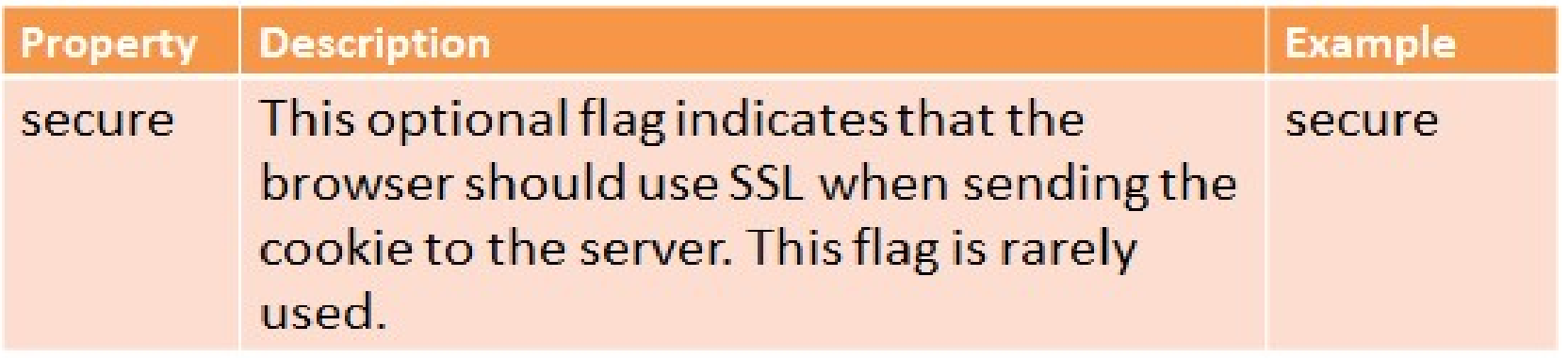

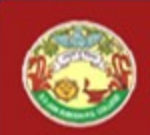

S. S Jain Subodh P.G. (Autonomous) College

## A few examples of cookie setting

 $document.cookie = "usename=John:expires=15/02/2003$  $00:00:00"$ 

. This code sets a cookie called username, with a value of "John", that expires on Feb 15th, 2003 (note the European time format!).

 $var cookie date = new Date (2003, 01, 15);$  $document.cookie = "username=John; expires=" +$ cookie date.toUTCString();

• This code does exactly the same thing as the previous example, but specifies the date using the Date.toUTCString() method instead. Note that months in the Date object start from zero, so February is 01.

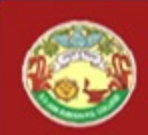

# Examples of cookie setting

 $document.cookie = "logged in=yes";$ 

• This code sets a cookie called logged in, with a value of "yes". As the expires attribute has not been set, the cookie will expire when the browser is closed down.

```
var cookie date = new Date(); // current date & time
cookie date.setTime(cookie date.getTime() - 1);
document.cookie = "logged in=; expires=" +cookie date.toUTCString():
```
• This code sets the logged in cookie to have an expiry date one second before the current time - this instantly expires the cookie. A handy way to delete cookies!

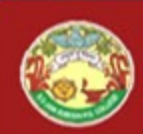

# Examples of cookie setting

• Strictly speaking, we should be *escaping* our cookie values encoding non-alphanumeric characters such as spaces and semicolons. This is to ensure that our browser can interpret the values properly. Fortunately this is easy to do with JavaScript's escape() function. tly speaking, we should be *escaping* our cookie values-<br>ding non-alphanumeric characters such as spaces and<br>colons. This is to ensure that our browser can interpret<br>alues properly. Fortunately this is easy to do with<br>Sc

For example:

```
Smith") + "; expires=15/02/2003 
                       00:00:00";
```
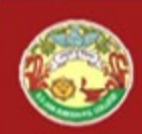

}

#### A function to set a cookie

Setting cookies will be a lot easier if we can write a simple function to do stuff S. S Jain Subodh P.G. (Autonomous) College<br> **A function to set a cookie**<br>
Setting cookies will be a lot easier if we can write a simple function to do stuff<br>
like escape the cookie values and build the document.cookie stri

```
function set cookie(name, value, exp y, exp m, exp d, path,
                                                                                                                                                           domain, 
        secure) { 
           3. 3 Jain Subour P.G. (Autonomous) Conege<br>
A function to set a cookie<br>
mg cookies will be a lot easier if we can write a simple function to do stuff<br>
sscape the cookie values and build the document.cookie string.<br>
tti
           if (exp_y) { 
                  A function to set a cookie<br>cookies will be a lot easier if we can write a simple function to do stuff<br>ape the cookie values and build the document.cookie string.<br>on set_cookie (name, value, exp_y, exp_m, exp_d, path,<br>do
                  A TUITLIUTT LU SET & LUUNTE<br>cookies will be a lot easier if we can write a simple function to do stuff<br>ape the cookie values and build the document.cookie string.<br>on set_cookie (name, value, exp_y, exp_m, exp_d, path,<br>} 
           ng COOKIeS WIII De a lot easier IT We can Write a simple function to do stuff<br>
sscape the cookie values and build the document.cookie string.<br>
ttion set_cookie (name, value, exp_y, exp_m, exp_d, path,<br>
domain,<br>
ecure) {<br>
v
           scape the cookie Values and build the document.cookie string.<br>
ttion set_cookie (name, value, exp_y, exp_m, exp_d, path,<br>
ecure) {<br>
var cookie_string = name + "=" + escape(value);<br>
if (exp_y) {<br>
var expires = new Date(exp_
           tion set_cookie(name, value, exp_y, exp_m, exp_d, path,<br>
ecure) {<br>
var cookie_string = name + "=" + escape(value);<br>
if (exp_y) {<br>
var expires = new Date(exp_y, exp_m, exp_d);<br>
cookie_string += "; expires=" + expires.toGMTS
           document.cookie = cookie = cookie = cookie = cookie = cookie = cookie = cookie = cookie = cookie = cookie = cookie = cookie = cookie = cookie = cookie = cookie = cookie = cookie = cookie = cookie = cookie = cookie = cookie
```
## A function to set a cookie

• For example, to use this function to set a cookie with no expiry date:

```
set cookie("username", "John Smith");
```
• To set a cookie with an expiry date of 15 Feb 2003:

set\_cookie("username", "John Smith",  $200\overline{3}$ ,  $01$ ,  $01$ ,  $01$ ,  $01$ ,  $01$ ,  $01$ ,  $01$ ,  $01$ ,  $01$ ,  $01$ ,  $01$ ,  $01$ ,  $01$ ,  $01$ ,  $01$ ,  $01$ ,  $01$ ,  $01$ ,  $01$ ,  $01$ ,  $01$ ,  $01$ ,  $01$ ,  $01$ ,  $01$ ,  $01$ ,  $01$ ,  $01$ ,  $01$ ,  $01$ ,  $01$ ,  $01$ ,  $01$ ,  $01$ ,  $01$ 15);

• To set a secure cookie with an expiry date and a domain of elated.com, but no path:

set cookie("username", "John Smith", 2003, 01, 15, "", "elated.com", "secure");

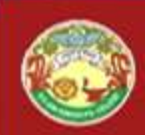

# A function to delete a cookie

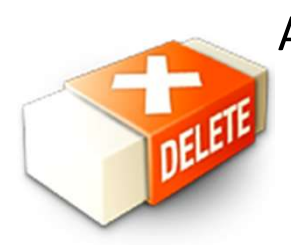

Another useful cookie-handling function is provided below. This function will "delete" the supplied cookie from the browser by setting the cookie's expiry date to one second in the past

```
function delete cookie(cookie name)
{ 
    A function to delete a cookie<br>
Another useful cookie-handling function is provided below. This<br>
function will "delete" the supplied cookie from the browser by<br>
setting the cookie's expiry date to one second in the past<br>
un
   cookie_date.setTime(cookie_date.getTime(
    Another usetul cookie-handling function is provided below. This<br>
function will "delete" the supplied cookie from the browser by<br>
setting the cookie's expiry date to one second in the past<br>
numertion delete_cookie (cookie_n
   "=' =; expires="cookie date.toUTCString();
}
```
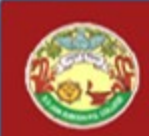

# A function to delete a cookie

• To use this function, just pass in the name of S. S Jain Subodh P.G. (Autonomous) College<br> **A function to delete a cookie**<br>
To use this function, just pass in the name of<br>
the cookie you would like to delete - for<br>
example: example:

```
delete_cookie("username");
```
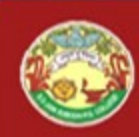

# Retrieving cookies

• To retrieve all previously set cookies for the current document, you again use the document.cookie property: S. S Jain Subodh P.G. (Aut<br> **Retrieving coc**<br>
To retrieve all previously set cookidocument, you again use the **docu**<br>
property:<br>
var x = document.cookie;<br>
This returns a string comprising a<br>
pairs, separated by semi-colons

• This returns a string comprising a list of name/value pairs, separated by semi-colons, for all the cookies that are valid for the current document. For example:

"username=John; password=abc123"

• In this example, 2 cookies have been previously set: username, with a value of "John", and password, with a value of "abc123".

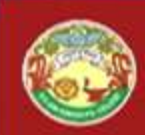

# A function to retrieve a cookie

Usually we only want to read the value of one cookie at a time, so a string containing all our cookies is not that helpful. So here's another useful function that parses the document.cookies string, and returns just the cookie we're interested in:

```
function get cookie(cookie name)
```

```
{ 
      A function to retrieve a cookie<br>Usually we only want to read the value of one cookie at a time, so<br>a string containing all our cookies is not that helpful. So here's<br>another useful function that parses the document.cook
                                                   It to read the value of one cookie at a time, so<br>g all our cookies is not that helpful. So here's<br>nction that parses the document.cookies<br>s just the cookie we're interested in:<br>e (cookie_name)<br>ocument.cookie_match ('(^|;) 
     if (results) 
                return (unescape(results[2])); 
     else return null;
```
}

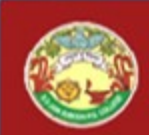

## A function to retrieve a cookie

• Using the function is easy. For example, to retrieve the value of the username cookie: **A function to retrieve a cooki**<br>Using the function is easy. For example, the value of the username cooking var  $x = get\_cookie$ <br>("username");

```
("username");
```
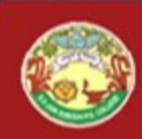

#### **Sessions**

- Sessions are a combination of a server-side cookie and a client-side cookie.
- Client-side cookie simply holds a value (session token) that uniquely identifies the client to the server, and corresponds to a data file on the server.
- Thus, when the user visits the site, their browser sends the reference code to the server, which loads the corresponding data.

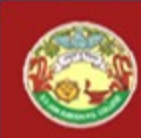

# HTTP session token

- A session token is a unique identifier that is generated and sent from a server to a client to identify the current interaction session.
- The client usually stores and sends the token as an HTTP cookie and/or sends it as a parameter in GET or POST queries.

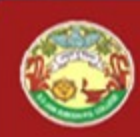

## HTTP session token

- The reason to use session tokens is that the client only has to handle the identifier—all session data is stored on the server (usually in a database, to which the client does not have direct access) linked to that identifier.
- Examples of the names that some programming languages use when naming their HTTP cookie include JSESSIONID (JSP), PHPSESSID (PHP), ASPSESSIONID (ASP).

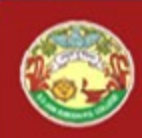

#### Sessions advantages

- Your server-side cookie can contain very large amounts of S. S Jain Subodh P.G. (Autonomous) College<br>
Sessions advantages<br>
Your server-side cookie can contain very large amounts of<br>
data with no hassle - client-side cookies are limited in size<br>
Your client-side cookie contains no
- Your client-side cookie contains nothing other than a small S. S Jain Subodh P.G. (Autonomous) College<br>
Sessions advantages<br>
Your server-side cookie can contain very large amounts of<br>
data with no hassle - client-side cookies are limited in size<br>
Your client-side cookie contains no someone visits a page on your site, you are saving a lot of bandwidth by not transferring large client-side cookies around • Your server-side cookie can contain very large amounts of<br>data with no hassle - client-side cookies are limited in size<br>• Your client-side cookie contains nothing other than a small<br>reference code - as this cookie is pas
- manipulate it, as opposed to client-side cookies which are editable by all